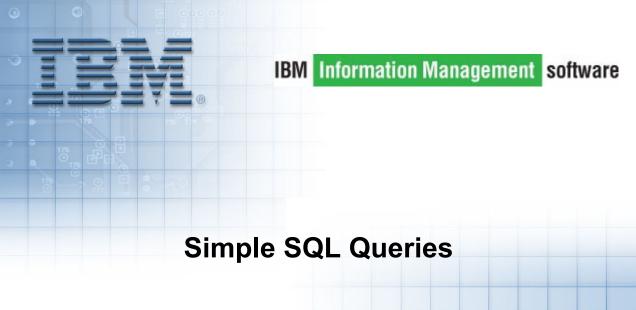

© Copyright IBM Corporation 2007 Course materials may not be reproduced in whole or in part without the prior written permission of IBM.

#### **Unit Objectives**

After completing this unit, you should be able to:

- Describe four clauses of an SQL SELECT statement
- Use a SELECT statement to:
  - Retrieve all rows of a table
  - Retrieve specific columns
  - Retrieve rows based on comparisons to numeric or alphanumeric data
  - Retrieve rows based on specific columns containing NULL values
- Use the keywords BETWEEN, IN, LIKE, DISTINCT
- Order the resulting rows in a desired sequence

#### EMPLOYEE Table - Part 1 (1 of 2)

|        |           | MID  |           | WORK | PHONE |            |
|--------|-----------|------|-----------|------|-------|------------|
| EMPNO  | FIRSTNME  | INIT | LASTNAME  | DEPT | NO    | HIREDATE   |
|        |           |      |           |      |       |            |
| 000010 | CHRISTINE | I    | HAAS      | A00  | 3978  | 1965-01-01 |
| 000020 | MICHAEL   | L    | THOMPSON  | B01  | 3476  | 1973-10-10 |
| 000030 | SALLY     | A    | KWAN      | C01  | 4738  | 1975-04-05 |
| 000050 | JOHN      | в    | GEYER     | E01  | 6789  | 1949-08-17 |
| 000060 | IRVING    | F    | STERN     | D11  | 6423  | 1973-09-14 |
| 000070 | EVA       | D    | PULASKI   | D21  | 7831  | 1980-09-30 |
| 000090 | EILEEN    | W    | HENDERSON | E11  | 5498  | 1970-08-15 |
| 000100 | THEODORE  | Q    | SPENSER   | E21  | 0972  | 1980-06-19 |
| 000110 | VINCENZO  | G    | LUCCHESSI | A00  | 3490  | 1958-05-16 |
| 000120 | SEAN      |      | O'CONNELL | A00  | 2167  | 1963-12-05 |
| 000130 | DOLORES   | м    | QUINTANA  | C01  | 4578  | 1971-07-28 |
| 000140 | HEATHER   | A    | NICHOLLS  | C01  | 1793  | 1976-12-15 |
| 000150 | BRUCE     |      | ADAMSON   | D11  | 4510  | 1972-02-12 |
| 000160 | ELIZABETH | R    | PIANKA    | D11  | 3782  | 1977-10-11 |
| 000170 | MASATOSHI | J    | YOSHIMURA | D11  | 2890  | 1978-09-15 |

#### EMPLOYEE Table - Part 1 (2 of 2)

|        |          | ED    |     |            |          |         |         |
|--------|----------|-------|-----|------------|----------|---------|---------|
| EMPNO  | JOB      | LEVEL | SEX | BIRTHDATE  | SALARY   | BONUS   | COMM    |
|        |          |       |     |            |          |         |         |
| 000010 | PRES     | 18    | F   | 1933-08-24 | 52750.00 | 1000.00 | 4220.00 |
| 000020 | MANAGER  | 18    | м   | 1948-02-02 | 41250.00 | 800.00  | 3300.00 |
| 000030 | MANAGER  | 20    | F   | 1941-05-11 | 38250.00 | 800.00  | 3060.00 |
| 000050 | MANAGER  | 16    | М   | 1925-09-15 | 40175.00 | 800.00  | 3214.00 |
| 000060 | MANAGER  | 16    | м   | 1945-07-07 | 32250.00 | 500.00  | 2580.00 |
| 000070 | MANAGER  | 16    | F   | 1953-05-26 | 36170.00 | 700.00  | 2893.00 |
| 000090 | MANAGER  | 16    | F   | 1941-05-15 | 29750.00 | 600.00  | 2380.00 |
| 000100 | MANAGER  | 14    | м   | 1956-12-18 | 26150.00 | 500.00  | 2092.00 |
| 000110 | SALESREP | 19    | м   | 1929-11-05 | 46500.00 | 900.00  | 3720.00 |
| 000120 | CLERK    | 14    | м   | 1942-10-18 | 29250.00 | 600.00  | 2340.00 |
| 000130 | ANALYST  | 16    | F   | 1925-09-15 | 23800.00 | 500.00  | 1904.00 |
| 000140 | ANALYST  | 18    | F   | 1946-01-19 | 28420.00 | 600.00  | 2274.00 |
| 000150 | DESIGNER | 16    | м   | 1947-05-17 | 25280.00 | 500.00  | 2022.00 |
| 000160 | DESIGNER | 17    | F   | 1955-04-12 | 22250.00 | 400.00  | 1780.00 |
| 000170 | DESIGNER | 16    | м   | 1951-01-05 | 24680.00 | 500.00  | 1974.00 |

#### **DEPARTMENT** Table

| DEPTNO | DEPTNAME                     | MGRNO  | ADMRDEPT | LOCATION |
|--------|------------------------------|--------|----------|----------|
|        |                              |        |          |          |
| A00    | SPIFFY COMPUTER SERVICE DIV. | 000010 | A00      | -        |
| B01    | PLANNING                     | 000020 | A00      | -        |
| C01    | INFORMATION CENTER           | 000030 | A00      | -        |
| D01    | DEVELOPMENT CENTER           | -      | A00      | -        |
| D11    | MANUFACTURING SYSTEMS        | 000060 | D01      | -        |
| D21    | ADMINISTRATION SYSTEMS       | 000070 | D01      | -        |
| E01    | SUPPORT SERVICES             | 000050 | A00      | -        |
| E11    | OPERATIONS                   | 000090 | E01      | -        |
| E21    | SOFTWARE SUPPORT             | 000100 | E01      | -        |

#### **PROJECT Table**

|        |                       | DEPT | RESP   | PR    |            |            | MAJ    |
|--------|-----------------------|------|--------|-------|------------|------------|--------|
| PROJNO | PROJNAME              | NO   | EMP    | STAFF | PRSTDATE   | PRENDATE   | PROJ   |
|        |                       |      |        |       |            |            |        |
| AD3100 | ADMIN SERVICES        | D01  | 000010 | 6.50  | 1982-01-01 | 1983-02-01 | -      |
| AD3110 | GENERAL ADMIN SYSTEMS | D21  | 000070 | 6.00  | 1982-01-01 | 1983-02-01 | AD3100 |
| AD3111 | PAYROLL PROGRAMMING   | D21  | 000230 | 2.00  | 1982-01-01 | 1983-02-01 | AD3110 |
| AD3112 | PERSONNEL PROGRAMMING | D21  | 000250 | 1.00  | 1982-01-01 | 1983-02-01 | AD3110 |
| AD3113 | ACCOUNT PROGRAMMING   | D21  | 000270 | 2.00  | 1982-01-01 | 1983-02-01 | AD3110 |
| IF1000 | QUERY SERVICES        | C01  | 000030 | 2.00  | 1982-01-01 | 1983-02-01 | -      |
| IF2000 | USER EDUCATION        | C01  | 000030 | 1.00  | 1982-01-01 | 1983-02-01 | -      |
| MA2100 | WELD LINE AUTOMATION  | D01  | 000010 | 12.00 | 1982-01-01 | 1983-02-01 | -      |
| MA2110 | W L PROGRAMMING       | D11  | 000060 | 9.00  | 1982-01-01 | 1983-02-01 | MA2100 |
| MA2111 | W L PROGRAM DESIGN    | D11  | 000220 | 2.00  | 1982-01-01 | 1982-12-01 | MA2110 |
| MA2112 | W L ROBOT DESIGN      | D11  | 000150 | 3.00  | 1982-01-01 | 1982-12-01 | MA2110 |
| MA2113 | W L PROD CONT PROGS   | D11  | 000160 | 3.00  | 1982-02-15 | 1982-12-01 | MA2110 |
| OP1000 | OPERATION SUPPORT     | E01  | 000050 | 6.00  | 1982-01-01 | 1983-02-01 | -      |
| OP1010 | OPERATION             | E11  | 000090 | 5.00  | 1982-01-01 | 1983-02-01 | OP1000 |
| OP2000 | GEN SYSTEMS SERVICES  | E01  | 000050 | 5.00  | 1982-01-01 | 1983-02-01 | -      |
| OP2010 | SYSTEMS SUPPORT       | E21  | 000100 | 4.00  | 1982-01-01 | 1983-02-01 | OP2000 |
| OP2011 | SCP SYSTEMS SUPPORT   | E21  | 000320 | 1.00  | 1982-01-01 | 1983-02-01 | OP2010 |
| OP2012 | APPLICATIONS SUPPORT  | E21  | 000330 | 1.00  | 1982-01-01 | 1983-02-01 | OP2010 |
| OP2013 | DB/DC SUPPORT         | E21  | 000340 | 1.00  | 1982-01-01 | 1983-02-01 | OP2010 |
| PL2100 | WELD LINE PLANNING    | B01  | 000020 | 1.00  | 1982-01-01 | 1982-09-15 | MA2100 |

#### Structure of an SQL Query

SELECT - Defines result columns Column names **Arithmetic expressions** Literals (text or numeric) Scalar functions Column functions Concatenation FROM Table or view names WHERE - Conditions (qualifies rows) ORDER BY - Sorts result rows

#### **Retrieving All Columns, All Rows**

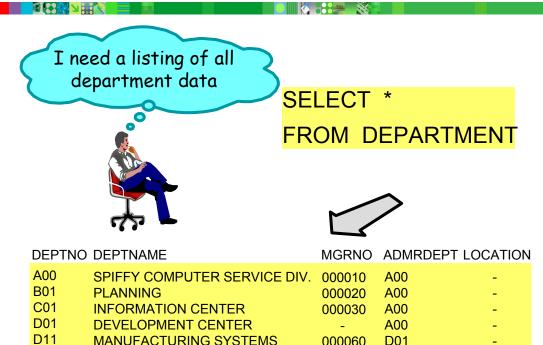

OPERATIONS SOFTWARE SUPPORT

ADMINISTRATION SYSTEMS

SUPPORT SERVICES

D21

E01

E11

E21

000070

000050

000090

000100

D01

A00

E01

E01

#### **Retrieving All Columns, Limited Rows**

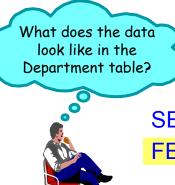

#### SELECT \* FROM DEPARTMENT FETCH FIRST 5 ROWS ONLY

| DEPTNO | DEPTNAME                     | MGRNO  | ADMRDEPT | LOCATION |
|--------|------------------------------|--------|----------|----------|
| A00    | SPIFFY COMPUTER SERVICE DIV. | 000010 | A00      | -        |
| B01    | PLANNING                     | 000020 | A00      | -        |
| C01    | INFORMATION CENTER           | 000030 | A00      | -        |
| D01    | DEVELOPMENT CENTER           | -      | A00      | -        |
| D11    | MANUFACTURING SYSTEMS        | 000060 | D01      | -        |
|        |                              |        |          |          |

#### **Selecting Specific Columns**

For each department, I need its number, its name and the department to which it reports.

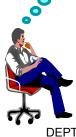

A00 B01 C01 D01 D11 D21 E01 E11 E21

#### SELECT DEPTNO, DEPTNAME, ADMRDEPT

#### FROM DEPARTMENT

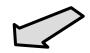

| <u>PTNO</u> | DEPTNAME                     | ADMRDEPT |
|-------------|------------------------------|----------|
|             | SPIFFY COMPUTER SERVICE DIV. | A00      |
|             | PLANNING                     | A00      |
|             | INFORMATION CENTER           | A00      |
|             | DEVELOPMENT CENTER           | A00      |
|             | MANUFACTURING SYSTEMS        | D01      |
|             | ADMINISTRATION SYSTEMS       | D01      |
|             | SUPPORT SERVICES             | A00      |
|             | OPERATIONS                   | E01      |
|             | SOFTWARE SUPPORT             | E01      |

#### Select with Ordered Output (1 of 2)

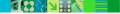

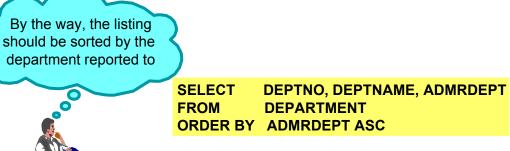

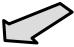

| DEPTNŎ | DEPTNAME                  | ADMRDEP |
|--------|---------------------------|---------|
| A00    | SPIFFY COMPUTER SERVICE D | DIV.A00 |
| C01    | INFORMATION CENTER        | A00     |
| B01    | PLANNING                  | A00     |
| E01    | SUPPORT SERVICES          | A00     |
| D01    | DEVELOPMENT CENTER        | A00     |
| D11    | MANUFACTURING SYSTEMS     | D01     |
| D21    | ADMINISTRATION SYSTEMS    | D01     |
| E21    | SOFTWARE SUPPORT          | E01     |
| E11    | OPERATIONS                | E01     |

#### Select with Ordered Output (2 of 2)

I need the previous listing ordered first according to the number to which the department reports and within that sequence sorted by descending department numbers.

# SELECTDEPTNO, DEPTNAME, ADMRDEPTFROMDEPARTMENTORDER BYADMRDEPT ASC, DEPTNO DESC

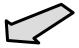

| <u>DEPTNO</u> | DEPTNAME                     | ADMRDEP | T |
|---------------|------------------------------|---------|---|
| E01           | SUPPORT SERVICES             | A00     |   |
| D01           | DEVELOPMENT CENTER           | A00     |   |
| C01           | INFORMATION CENTER           | A00     |   |
| B01           | PLANNING                     | A00     |   |
| A00           | SPIFFY COMPUTER SERVICE DIV. | A00     |   |
| D21           | ADMINISTRATION SYSTEMS       | D01     |   |
| D11           | MANUFACTURING SYSTEMS        | D01     |   |
| E21           | SOFTWARE SUPPORT             | E01     |   |
| E11           | OPERATIONS                   | E01     |   |
|               |                              |         |   |

#### **Alternate ORDER BY Specifications**

SELECT LASTNAME, FIRSTNME, WORKDEPT, JOB, SEX FROM EMPLOYEE ORDER BY WORKDEPT DESC, JOB, LASTNAME, SEX DESC

Equivalent ORDER BY clauses:

ORDER BY WORKDEPT DESC, JOB ASC, LASTNAME ASC, SEX DESC ORDER BY 3 DESC, 4, 1, 5 DESC ORDER BY 3 DESC, 4 ASC, 1 ASC, 5 DESC ORDER BY 3 DESC, JOB, LASTNAME, 5 DESC ORDER BY WORKDEPT DESC, 4 ASC, 1 ASC, SEX DESC

#### Suppressing Duplicate Output Rows (1 of 2)

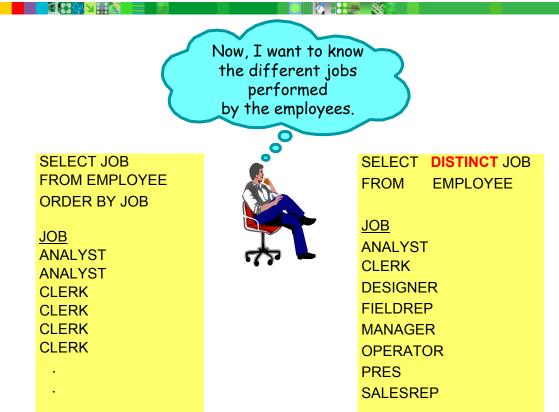

#### Suppressing Duplicate Output Rows (2 of 2)

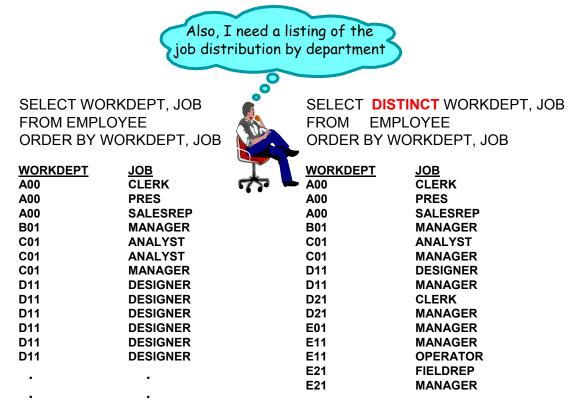

#### **Retrieving Rows by Character Comparison**

I need a list of the departments reporting to department A00

#### SELECT DEPTNO, ADMRDEPT FROM DEPARTMENT WHERE ADMRDEPT = 'A00'

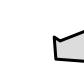

#### **Retrieving Rows by Numerical Comparison**

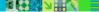

I want the last name and education level of all employees with an education level greater than or equal to 19

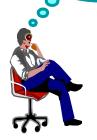

SELECTLASTNAME, EDLEVELFROMEMPLOYEEWHEREEDLEVEL >= 19

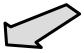

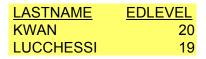

#### **Comparison Operators**

| SELECT | *   |                                          |
|--------|-----|------------------------------------------|
| FROM   | EMP | LOYEE                                    |
| WHERE  |     | SALARY = 20000 equal to                  |
|        | OR  | SALARY <> 20000 not equal to             |
|        | OR  | SALARY > 20000 greater than              |
|        | OR  | SALARY >= 20000 greater than or equal to |
|        | OR  | SALARY < 20000 less than                 |
|        | OR  | SALARY <= 20000 less than or equal to    |

#### **AND and OR - Principle**

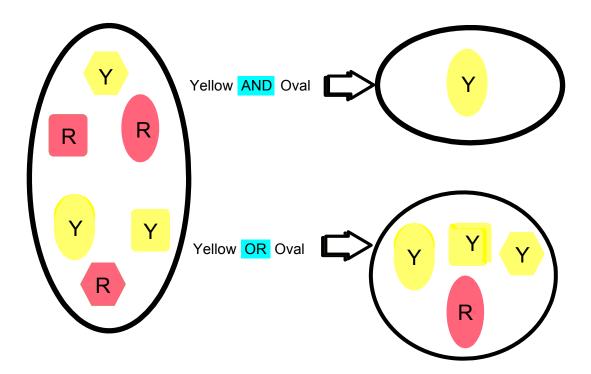

#### **Multiple Conditions - AND**

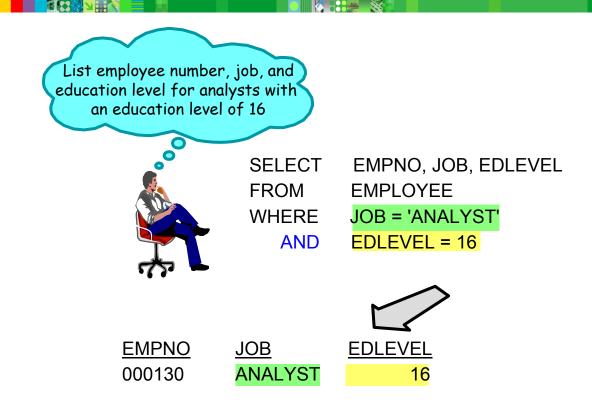

#### **Multiple Conditions - OR**

List the columns below for all analysts and all employees with an education level of 20. Sort the list by job and employee number.

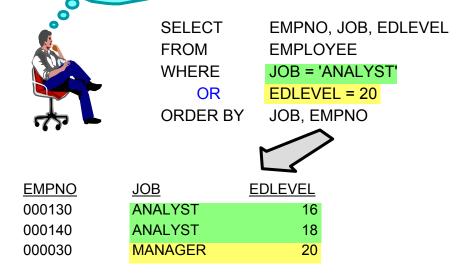

#### **Multiple Conditions - AND/OR**

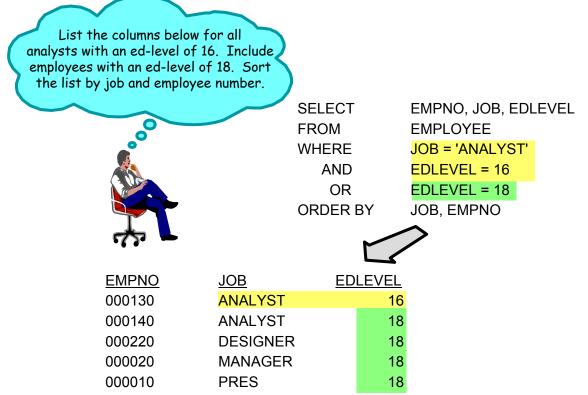

#### **Multiple Conditions - Parentheses**

List the columns below for all analysts with an ed-level of 16 or 18.

> SELECT FROM WHERE AND OR

EMPNO, JOB, EDLEVEL EMPLOYEE JOB = 'ANALYST' (EDLEVEL = 16 EDLEVEL = 18)

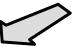

EMPNO 000130 000140

| <u>JOB</u> | <u>EDLEVEL</u> |
|------------|----------------|
| ANALYST    | 16             |
| ANALYST    | 18             |

# SELECT with IN

List last name and ed-level for all employees with an ed-level of 14, 19 or 20. Sort the listing by ed-level and last name.

SELECTLASTNAME, EDLEVELFROMEMPLOYEEWHEREEDLEVEL IN (14,19,20)ORDER BYEDLEVEL, LASTNAME

LASTNAME JEFFERSON LEE O'CONNELL SMITH SPENSER LUCCHESSI KWAN

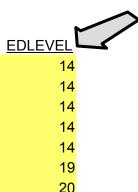

#### **SELECT** with **BETWEEN**

List employee number and ed-level for all employees with an ed-level from 12 through 15. Sort by ed-level.

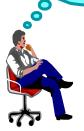

| SELECT   | EMPNO, EDLEVEL  |    |     |    |
|----------|-----------------|----|-----|----|
| FROM     | EMPLOYEE        |    |     |    |
| WHERE    | EDLEVEL BETWEEN | 12 | AND | 15 |
| ORDER BY | EDLEVEL         |    |     |    |

| <u>EMPNO</u> | EDLEVEL |  |
|--------------|---------|--|
| 000290       | 12      |  |
| 000310       | 12      |  |
| 000100       | 14      |  |
| 000120       | 14      |  |
| 000230       | 14      |  |
| 000300       | 14      |  |
| 000330       | 14      |  |
| 000250       | 15      |  |
| 000270       | 15      |  |

#### **Retrieving Rows - Null Comparison**

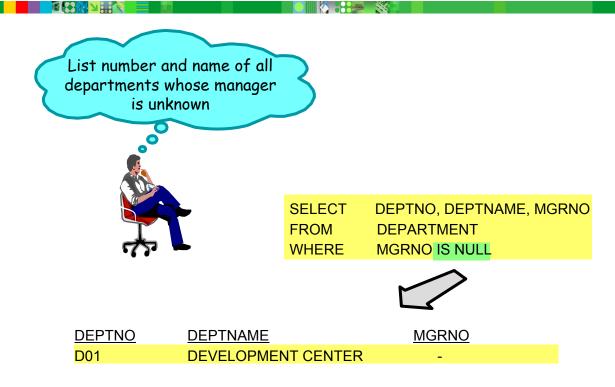

#### **Partial String Search - LIKE**

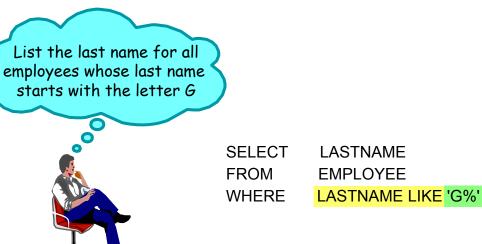

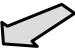

LASTNAME GEYER GOUNOT

#### Partial String Search - Examples with '%'

SELECTLASTNAMEFROMEMPLOYEEWHERELASTNAME LIKE '%SON'

LASTNAME THOMPSON HENDERSON ADAMSON JEFFERSON JOHNSON

| SELECT | LASTNAME              | LASTNAME |
|--------|-----------------------|----------|
| FROM   | EMPLOYEE              | THOMPSON |
| WHERE  | LASTNAME LIKE '%M%N%' | ADAMSON  |
|        |                       | MARINO   |

#### Partial String Search - Example with '\_'

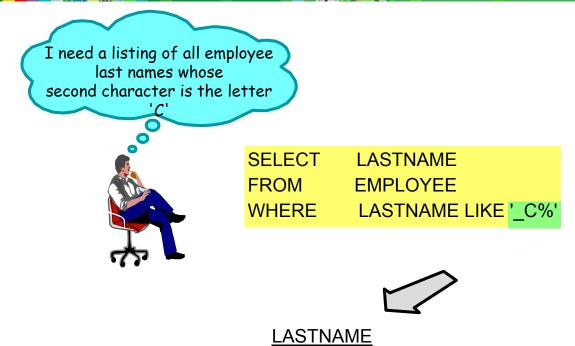

© Copyright IBM Corporation 2007

SCOUTTEN SCHNEIDER

### Negation

I need a listing of all departments except those with a department number starting with 'D'

| SELECT | DEPTNO, DEPTNAME     |
|--------|----------------------|
| FROM   | DEPARTMENT           |
| WHERE  | DEPTNO NOT LIKE 'D%' |

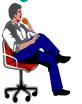

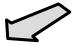

| <u>DEPTNO</u>     | DEPTNAME                     |
|-------------------|------------------------------|
| <b>A</b> 00       | SPIFFY COMPUTER SERVICE DIV. |
| <b>B</b> 01       | PLANNING                     |
| <mark>C</mark> 01 | INFORMATION CENTER           |
| <b>E</b> 01       | SUPPORT SERVICES             |
| <b>E</b> 11       | OPERATIONS                   |
| E21               | SOFTWARE SUPPORT             |

#### Checkpoint

1. True or False? The sequence in which clauses are coded in a SELECT statement is arbitrary.

- 2. BETWEEN causes the rows of the result table to be
  - a. Sorted in ascending order
  - b. Sorted in descending order
  - c. Not sorted at all
- 3. Which clauses in a SELECT statement are required?
- 4. Within a WHERE clause, character data, dates, times and timestamps must always be enclosed within what?
- 5. When doing patterned character string searches, what gives the underscore and the percent symbol their masking abilities?
- 6. True or False? WHERE clause predicates must be separated from each other by commas.

## **Checkpoint Solutions**

- 1. False
- 2. c
- 3. SELECT, FROM
- 4. Apostrophes (or single quotes)
- 5. The keyword LIKE
- False They are joined by AND or OR.

#### **Unit Summary**

Having completed this unit, you should be able to:

- Describe four clauses of an SQL SELECT statement
- Use a SELECT statement to:
  - Retrieve all rows of a table
  - Retrieve specific columns
  - Retrieve rows based on comparisons to numeric or alphanumeric data
  - Retrieve rows based on specific columns containing NULL values
- Use the keywords BETWEEN, IN, LIKE, DISTINCT
- Order the resulting rows in a desired sequence